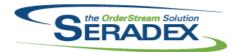

### Technical Release Notes October 2019

| ActiveM20.d | II         |          |                                                                                                    |
|-------------|------------|----------|----------------------------------------------------------------------------------------------------|
| 6.4.127     | 11/13/2019 | I1910203 | Sales order demand can no longer fall below zero for over-shipped sales order lines.                                                                              |
| AutoConfig. | dll        |          |                                                                                                    |
| 6.4.111     | 11/13/2019 | I1909188 | Modified to add a validation when reading the Configurator's BOM worksheet to prevent creating the BOM data when the quantity for parent items was not            |
|             |            | l1910021 | specified.  Modified to support Excel file caching with AutoProcessor                                                                                             |
|             |            |          |                                                                                                    |
| AutoProces  | sor.exe    |          |                                                                                                    |
| 6.4.4       | 11/13/2019 | I1910021 | Modified to support Excel file caching with AutoProcessor                                                                                                    |
|             |            |          |                                                                                                    |
| ClientRepor | ts.dll     |          |                                                                                                    |
| 6.4.83      | 11/06/2019 | 11910047 | Expanded support for Telerik reports to communication dialog emailing.                                                                                            |
|             |            |          |                                                                                                    |
| Config.dll  |            |          |                                                                                                    |
| 6.4.180     | 11/13/2019 | I1909188 | Modified to add a validation when reading the Configurator's BOM worksheet to prevent creating the BOM data when the quantity for parent items was not specified. |
|             |            | 11908320 | Fixed issue where Freight information is not re-written when viewing worksheet the second time after closing it when configuring a                                |
|             |            | 14000005 | Freight/Handling item in Order Stream                                                                                                    |
|             |            | I1908285 | Corrected issue in configurator to autopopulate all default excel property filters upon config load without a triggering property.                                |
|             |            | 11903075 | Implemented the standard F3 shoortcut to configure an item in Opportunites                                                                                        |
|             |            | I1910021 | Modified to support Excel file caching with AutoProcessor. AutoConfig functionality moved to here.                                                                |
|             |            | I1907338 | Minor modification to improve ItemSpec creation speed.                                                                                                    |
|             |            | I1908203 | A semicolon was added to separate query controlled filtered data CTE and the excel controlled filter data CTE.                                                    |
|             |            | I1910094 | Fixed issue where Runtime and Initial Data Import do not create the named range propertly when the range name has a space                                         |
|             |            | I1907145 | Implemented an optional config alert messaging that allows font size and color setup in config workbook                                                           |
|             |            | l1910284 | Implemented the Explode View functionality in the new Configurator Alerts Messaging diallog.                                                                      |

#### CRM.dII

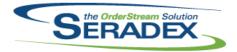

| 0.4.400         | 4.4.4.0.100.4.0 | 14000405 |                                                                                                    |
|-----------------|-----------------|----------|----------------------------------------------------------------------------------------------------|
| 6.4.129         | 11/13/2019      | 11909165 | Updating a state/province with a blank code will now create a new state/province.                                                                                                    |
| Data Turana fan |                 |          |                                                                                                    |
| DataTransfer    | 11/06/2019      | I1910085 | Altered Vendor Payment Search to show the Bank transaction number for non cheque AP Payments and changed how it represents the details when you have credits, early payment discounts and or write offs.                                  |
|                 |                 | I1910134 | Altered Customer Payment Usage to ensure Credit Notes and/or Customer overpayments applied and used are shown and now the Payment amount per invoice is inclusive of other forms of payment to the invoice (Credit, Discount, Write off)  |
|                 |                 | l1910124 | Updated Advanced MatReq and WO Gen Header search to ensure that the SQL statement is taking care null sales order detail status.                                                                                                    |
|                 |                 | 11909147 | Add data model for new Table for ReusableContainers                                                                                                    |
|                 |                 | I1905257 | Altered Transaction Detail By Account and Income Statement Detail section (when printing showing details) the have the Name column also include any value in the GL detail field "Reference"                                              |
|                 |                 | I1909222 | The Inventory Valuation By GL search and its underlying view have been altered to include ItemID, which has been used to add the ability to launch the Items module by double-clicking the ItemNo value in the search results.            |
|                 |                 | I1908122 | Added the stock field to the Intercompany search.                                                                                                    |
|                 |                 | 11910247 | Added the Job Cost Category code field to the Items Master search.                                                                                                    |
|                 |                 | I1904163 | There are now two integrity checks: one to find active SalesReps linked to                                                                                                    |
|                 |                 |          | inactive employees; and another to find active SalesReps linked to inactive vendors.                                                                                                    |
|                 |                 | I1907310 | Corrected Job Cost Summary by Open Jobs when a job has multple sales orders and created new core Job Summary report                                                                                                    |
|                 |                 | 11910211 | Address L1 and L2, City, PostalCode, and Country have been added to the Payment Remittance core report.                                                                                                    |
|                 |                 | 11909031 | Modified to add the WorkOrderLotSerialInventoryID field to the LabourItems and LabourAuditTrail tables.                                                                                                    |
|                 |                 | 11909243 | A 'Qty Produced WO' column has been added to the MRP search.                                                                                                    |
|                 |                 | l1911022 | Setup for adding the Mat Req footer delete button was added to sxSystem.                                                                                                    |
| DayEndProc      | .dll            |          |                                                                                                    |
| 6.4.145         | 11/06/2019      | l1905257 | Added ability to perform custom actions on Inventory Postings by accessing the detail ID of the transaction                                                                                                    |
|                 |                 | I1910012 | Corrected issue with foreign invoices with using the costing preference variance to standard and a combination of sales lines that would require an exchange gain entry.                                                                  |
| DC2001.dll      |                 |          |                                                                                                    |
| 6.4.53          | 11/06/2019      | 11909031 | Modified to ensure that the necessary information is saved against the LabourItems table so that work order completion can properly process labour cost when using the WorkOrderLotSerialInventory table to store the Lot/Serial numbers. |

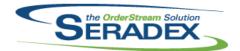

| Estimating.            | ill .      |                                              |                                                                                                    |  |
|------------------------|------------|----------------------------------------------|----------------------------------------------------------------------------------------------------|--|
| 6.4.167                | 11/13/2019 | I1910228<br>I1910021                         | Made a clarifying change to the CustomerOverLimit method calls.  Modified to support Excel file caching with AutoProcessor                                                                                                    |  |
| Invoice.dll<br>6.4.163 | 11/06/2019 | I1909147<br>I1910087<br>I1910167             | Altered updating inventory from containers to not remove the container association if any inventory remains if the container is reusable. Corrected issue when invoicing a shipment which happens to be assigned to a job and there are deposit invoices for different sales orders on the same job whereby the system would on occasion find already consumed deposits. Altered logic for deposit invoices to ensure the latest deposit invoice for a customer is looked at for the last known GL.              |  |
| ItemEditor.c           | III        |                                              |                                                                                                    |  |
| 6.4.135                | 11/06/2019 | I1906362<br>I1907338<br>I1908125<br>I1905049 | Mass vendor update will now update the date modified field in the item vendor details table.  Minor modification to improve ItemSpec creation speed.  For the RollUpItems method, temporary tables will be used (instead of persistent tables which were being created and dropped), which will not accumulate.  Corrected the display value of the Item Description when viewing the item in spec mode.                                                                                                    |  |
| ItemHistory            | dll        |                                              |                                                                                                    |  |
| 6.4.16                 | 11/06/2019 | I1907215                                     | Altered item History to show opening and closing overall inventory balances if there is at least one inventory activity that changes the on hand inventory for a location, the opening is as of the start date and the final transaction entry shows the closing as of the end date.                                                                                                    |  |
| JobCosting.dll         |            |                                              |                                                                                                    |  |
| 6.4.86                 | 11/06/2019 | I1907043<br>I1909269<br>I1907310             | Altered the description of work screen to allow situations where a description of work was unapproved after revising the related sales order line amounts and the intent was to update the captured values as opposed to creating a change order.  The job costing form has been updated to prevent users from entering duplicate contracts or change orders.  Altered Job Summary to include job based deposit/progress invoices and ensured all data used for the job summary is available for custom reports. |  |

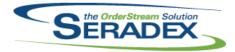

| 6.4.128                     | 11/06/2019        | I1909110<br>I1909243 | The range of forecasting MRP has been extended, and a running balance has been added.  Stock items that are both purchased and produced will now be represented in MRP.                          |  |
|-----------------------------|-------------------|----------------------|----------------------------------------------------------------------------------------------------|--|
| <b>Receiving.</b> d 6.4.141 | III<br>11/06/2019 | l1907308             | Altered vendor returns to base cost, exchange rate and factors on the originating receipt. For multiple receipt details to one PO detail vendor returns will show one record per receipt detail. |  |
| RptDataCol                  | laction dll       |                      |                                                                                                    |  |
| 6.4.72                      | 11/06/2019        | 11907310             | Corrected Job Cost Summary by Open Jobs when a job has multple sales orders and created new core Job Summary report                                                                              |  |
| D 15: .                     |                   |                      |                                                                                                    |  |
| RptFinancia<br>6.4.66       | 11/06/2019        | I1910211             | Address L1 and L2, City, PostalCode, and Country have been added to the                                                                                                    |  |
|                             |                   |                      | Payment Remittance core report.                                                                                                    |  |
|                             |                   | 11905257             | Altered Transaction Detail By Account and Income Statement Detail section (when printing showing details) the have the Name column also include any value in the GL detail field "Reference"     |  |
|                             |                   |                      |                                                                                                    |  |
| SalesOrder.                 |                   | 14000400             |                                                                                                    |  |
| 6.4.209                     | 11/13/2019        | 11908122             | Allow Intercompany items that are marked as stock or assembly to be exported.                                                                                                    |  |
|                             |                   | I1905215             | Deleting sales order detail that is associated a completed/cancelled                                                                                                    |  |
|                             |                   | I1910021             | workorder detail will no longer throw an error message.  Modified to support Excel file caching with AutoProcessor                                                                               |  |
|                             |                   | I1910203             | The back ordered quantity can no longer fall below zero for over-shipped                                                                                                    |  |
|                             |                   | l1910228             | sales order lines.  The Check Credit Limit dialogue box will no longer include the current sales order twice against a customer's credit limit when making changes to an existing sales order.   |  |
|                             |                   |                      |                                                                                                    |  |
| Schedule.dll                |                   |                      |                                                                                                    |  |
| 6.4.21                      | 11/06/2019        | l1908255             | The Material Availability Check for Scheduling has been modified to apply the distribution based on the current sort order of the data saved in scheduling.                                      |  |
| Seradex.BarcodeScanner.dll  |                   |                      |                                                                                                    |  |
| 6.4.3                       | 11/06/2019        | 11909159             | Resolved issue where generating multiple Shipments from multiple Sales                                                                                                    |  |
|                             |                   |                      | Orders via scanning could result in a temp table issue and produce errors.                                                                                                    |  |

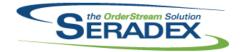

#### Technical Release Notes October 2019

Seradex.ConfiguratorSystem.dll

6.4.10 11/06/2019 I1909272 Populating the configure excel input sheet for alert validation will no longer

off set the field index of the properties by 1.

Seradex.Excel.dll

6.4.20 11/06/2019 I1909145 Enhanced Aspose.Cell to remove all blank records.

Seradex.Financials.FinancialsSystem.dll

6.4.109 11/06/2019 I1909316 Altered Receive Payment and Apply Credit/write off to improve performance

when there are a large number of open AR documents as well as a large

number of shipments for the customer being worked with.

I1910234 Corrected issue with AR whereby if an early payment discount is available to

the customer and multiple invoices have a discount available and the payment is exactly enough to cover then taking the discount can leave a

balance on an invoice.

Seradex.Inventory.dll

6.4.28 11/06/2019 I1910120 Modified a procedure shared by the .Net WorkOrder user interface to

preserve compatibility.

I1909147 Added support for predefined reusable Containers

Seradex.OrderEntryLibrary.dll

6.4.9 11/06/2019 I1909145 Added support to allow the system to automatically handle the update pricing

message.

Seradex.Production.Scheduling.dll

6.4.75 11/06/2019 I1908255 The Material Availability Check for Scheduling has been modified to apply the

distribution based on the current sort order of the data saved in scheduling.

Inproved performance when loading scheduling.

Seradex.Production.WorkOrder.dll

6.4.22 11/06/2019 I1909243 The new work order interface will no longer encounter a problem when make

stock MRP launches a second form.

Seradex.Purchasing.ReceivingSystem.dll

6.4.21 11/06/2019 I1910156 Adjusted the logic to prevent saving blank item no details line.

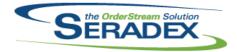

#### Technical Release Notes October 2019

6.4.21 11/06/2019 I1907308 Altered vendor returns to base cost, exchange rate and factors on the

originating receipt. For multiple receipt details to one PO detail vendor

returns will show one record per receipt detail.

Seradex.RecurringTransaction.dll

6.4.19 11/06/2019 I1910102 Corrected issue regarding using the overall billing ratio on a sales order

detail portion of a description of work when the total billed to date ratio for the

description of work exceeded the detail total to date ratio.

Seradex.ReportSystem.dll

6.4.10 11/06/2019 I1910047 Expanded support for Telerik reports to communication dialog emailing.

Seradex.SalesOrderSystem.dll

6.4.12 11/06/2019 I1909145 Added support to allow the system to automatically handle the update pricing

message

I1910203 The back ordered quantity can no longer fall below zero for over-shipped

sales order lines.

Seradex.Search.dll

6.4.77 11/06/2019 I1909243 Modules using search can now add module specific View menu options.

Seradex.Shipping.dll

6.4.10 11/06/2019 I1910054 Updating the quantity shipped will now update the weight on the shipping

header.

Seradex.Utilities.IntegrationMgrSystem.dll

6.4.7 11/06/2019 I1909145 New options have been added to allow the system to handle the update

pricing message.

I1910067 The Integration Manager will now add material components of pre-defined

sub-assemblies on BOM import.

Seradex.Utilities.OrderImport.dll

6.4.27 11/13/2019 I1910021 Modified to support Excel file caching with AutoProcessor

Seradex.Win.BarcodeShipping.dll

6.4.4 11/06/2019 I1910019 Enhanced the module to prompt invalidate inventory and the ability to logged

all invalidate messages.

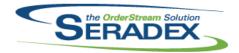

#### Technical Release Notes October 2019

6.4.4 11/06/2019 11909159 Resolved issue where generating multiple Shipments from multiple Sales Orders via scanning could result in a temp table issue and produce errors. Seradex.Win.BatchProcessor.dll 6.4.12 11/06/2019 11909101 Generating Invoice will no longer be allowed if the related shipment is unapproved. Seradex.Win.Estimate.dll 6.4.16 11/13/2019 11910021 Modified to support Excel file caching with AutoProcessor Seradex.Win.IntegrationManager.dll 6.4.5 11/06/2019 11909145 New options have been added to allow the system to handle the update pricing message. Seradex.Win.IntercompanyManagement.dll 11/13/2019 11908122 6.4.1 Allow Intercompany items that are marked as stock or assembly to be exported. Seradex.Win.InventoryTransfer.dll 6.4.18 11/06/2019 11909109 Altered container management to allow selection of items allocated to a sales order yet not within a container. 11909147 Added support for predefined reusable Containers Seradex.Win.Purchasing.dll 11/06/2019 Stock items that are both purchased and produced will now be represented in 6.4.34 11909243 11910156 Adjusted the logic to prevent saving blank item no details line. Seradex.Win.QuickConfigurator.dll 6.4.21 11/06/2019 11909284 Item Lookup combo boxes will now retain its selected combo value. 11910009 Text Box property value from the parent product line will be propagate down the child product lines. Seradex.Win.Receiving.dll 6.4.29 11/06/2019 11907308 Altered vendor returns to base cost, exchange rate and factors on the originating receipt. For multiple receipt details to one PO detail vendor returns will show one record per receipt detail.

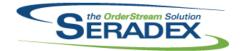

### Technical Release Notes October 2019

| Seradex.Wir<br>6.4.15   | 1.Reports.dll<br>11/06/2019    | I1910047  | Expanded support for Telerik reports to communication dialog emailing.                                                                                |
|-------------------------|--------------------------------|-----------|----------------------------------------------------------------------------------------------------|
| Seradex.Wir<br>6.4.19   | 1.SalesOrder.dll<br>11/13/2019 | I1910021  | Modified to support Excel file caching with AutoProcessor                                                                                             |
| Seradex.Wir             | n.ShopFloorExecu               | ition.dll |                                                                                                    |
| 6.4.45                  | 11/06/2019                     | I1909227  | Added the ability to disable the barcode scanning functionality via tools menu.                                                                       |
|                         |                                | I1910122  | Added functionality to support turning on keyboard or scanner mode via tools                                                                          |
|                         |                                |           | menu.  Added a caption to display which mode the barcode scanning is on.  Bypass complete all will now only affect rows that are selected.            |
|                         |                                |           |                                                                                                    |
| Seradex.Wir             |                                | 14040047  | Every and adjacens and for Talavile was and to accompany visation dialog assocition                                                                   |
| 6.4.18                  | 11/06/2019                     | I1910047  | Expanded support for Telerik reports to communication dialog emailing.                                                                                |
| Seradex.Wir             | n.WorkOrder.dll                |           |                                                                                                    |
| 6.4.15                  | 11/06/2019                     | I1909159  | Adjusted the logic to ensure that barcode scanning functionality will ensure that all focus buttons will not be executed.                             |
|                         |                                |           |                                                                                                    |
| Shipping.dll<br>6.4.153 | 11/06/2019                     | 11910087  | Corrected issue when invoicing a shipment which happens to be assigned to a job and there are deposit invoices for different sales orders on the same |
|                         |                                | I1909147  | job whereby the system would on occasion find already consumed deposits.  Altered updating inventory from containers to not remove the container      |
|                         |                                | l1910054  | association if any inventory remains if the container is reusable.  Updating the quantity shipped will now update the weight on the shipping header.  |
|                         |                                |           |                                                                                                    |
| SpecBuilder             | r. <b>dll</b><br>11/06/2019    | I1907338  | Minor modification to improve ItemSpec creation speed.                                                                                                |
| 3. 1.00                 | . 1700/2010                    | l1910067  | When adding master sub-assembly components on import BOM generation, the system will now ignore sub-components of Make Non-Assembly items.            |

 ${\bf sxEDIBridge.dII}$ 

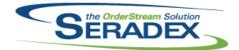

| 6.4.52      | 11/13/2019             | I1911046<br>I1910021 | Corrected issue where the EDI segment value is not being reset.  Modified to support Excel file caching with AutoProcessor                                                                                                   |
|-------------|------------------------|----------------------|----------------------------------------------------------------------------------------------------|
| Template.xl | <b>s</b><br>11/13/2019 | l1907145             | Implemented documentation in the Alerts worksheet for the optional config alert messaging that allows font size and color setup in config                                                                                    |
| WOGenerat   | or.dll                 |                      |                                                                                                    |
| 6.4.36      | 11/06/2019             | I1906002             | Corrected the logic ensuring that only status that is generic can be pushed into the related work order detail.                                                                                                    |
| WorkOrder.  | dll                    |                      |                                                                                                    |
| 6.4.186     | 11/06/2019             | I1909031             | Modified to ensure that work order completion can properly process labour cost when using the WorkOrderLotSerialInventory table to store the Lot/Serial numbers.                                                             |
|             |                        | I1910104             | Modified to restore the way the standard labour is processed during work order completion when the lot/serial numbers are generated during completion.                                                                       |
|             |                        | I1909243             | The Make-Stock MRP form can now optionally display PO quantities for make, buy items.                                                                                                    |
|             |                        | l1910120             | Modified to correct a problem when completing serial lines from the "Barcoded Work Order Completion" user interface where sometimes small quantities were left behind allocated to WIP after the lines were fully completed. |
|             |                        | 11909147             | Added support for predefined reusable Containers                                                                                                    |